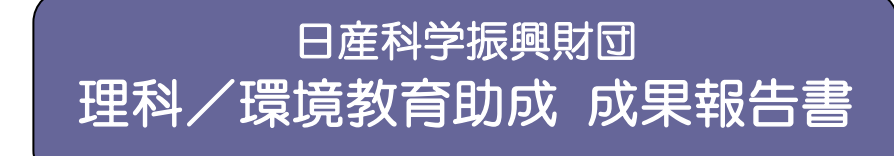

- 回次:第 3 回 助成期間: 平成 18 年11月1日~平成 19 年10月31日
- テーマ: 力覚インタラクションが可能な Web3D 博物館

氏 名: 一色正晴 | | | | | | | | | | | | | | | | 東京工業大学(愛媛大学大学院理工学研究科)

#### 1.課題の主旨

近年、様々な博物館や動植物館、水族館等の公共施設が建設されている。これらの施設では、実際の動植物 や歴史ある展示品などを直接鑑賞することができるため、生徒に科学や技術に関する興味と理解を促進すること ができる。このような施設を利用する教育方法は、有効な理科/環境教育方法の一つとして広く行われている。

しかし、これらの教育方法は課外授業の一環として、年に一度か二度といった少ない回数しか実施されないた め、生徒は施設を訪れている間の興味や理解を維持したまま引き続き学習することが困難であった。

そこで本研究では、Web 上で博物館のコンテンツを再現し、力覚提示装置を用いることにより触覚や力覚を感 じながら展示物とインタラクションできる Web3D 博物館を構築する。その方法として、実際の博物館の展示物等 の情報を入手し、力覚インタラクション可能な Web3D 博物館システムの構築を行う。

本システムにより、生徒は博物館で実際に見た展示物を、自宅からもう一度視覚と力覚により現実感を持って 確認することが可能となり、展示物に対する興味や理解をさらに深くすることが可能である。さらに、歴史的な価 値があるために見ることはできるが実際には触れることができなかった展示品であっても、力覚提示装置により触 れることが可能となる。

#### 2.準 備

本研究は、対象施設の選定、開発研究、実施活動で構成される。

- 1) 対象とする博物館等の施設の選定:構築する Web3D 博物館の対象となる施設を決定、及びシステム構築に 必要な各種情報の入手
- 2) Web3D 博物館の構築に関する開発研究:どのような Web3D 技術を用いるか、また、どのように力覚インタラク ションを実現するかについての検討と設計・開発
- 3) 実施活動:構築したシステムの評価のため、実際に作成したシステムを体験できるイベントを実施

## 3.指導方法

## 1) 対象施設の選定

本研究の目的として、実際に博物館等の施設を訪れた後に、自宅や学校から再度復習として Web3D 博物館にアクセスし、学習を継続することが挙げられる。そのためには、実際に課外授業として使用さ れる施設を選定することが望ましい。また、力覚提示によるインタラクションの有効性が高い物理法則 に関する展示物があればなお良い。そこで、今回は、所在地や展示内容、及び愛媛県でも主要な博物館 である愛媛県総合科学博物館を対象の施設と決定した(図 1)。

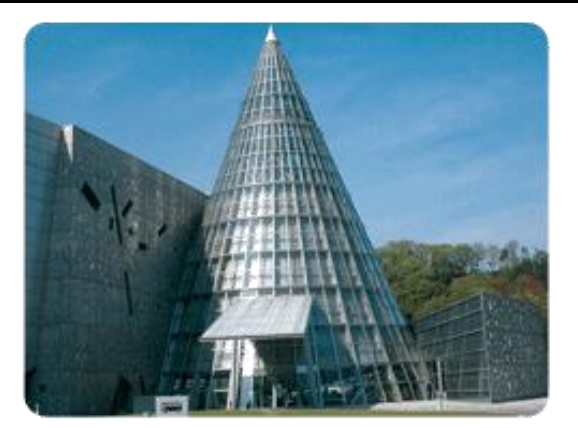

図 1 愛媛県総合科学博物館(HP より引用)

#### 2) 開発研究

 1) で選定した Web3D 博物館の構築を行った。本研究の目的は、(1)自宅や学校など、場所や時間を 選ばずに学生が学習できる環境を提供すること、及び、(2)力覚インタラクションによる興味喚起や理 解の促進が可能なシステムの実現であるため、これら 2 つの点を考慮したシステム設計を行う必要があ る。

まず、(1)を実現するために、近年発展しているインターネット技術を使用することを考えた。さらに、 より現実感の高いコンテンツにより興味喚起を行うために、従来の 2 次元的なコンテンツではなく、3 次元 CG によるリアルな表現が可能な Web3D 技術を使用することを考えた。Web3D 技術には、 Shockwave 3D や VRML、Java3D 等様々な技術が開発されているが、今回は次に示すように力覚提示 装置の制御が必要であるため、Internet Explorer 上で実行することが可能で Windows が用意している 機能をすべて使うことができる利点を持つ ActiveX コントロールを作成することとした。

次に、(2)を実現するためには、力覚を生徒に提示するための装置とその装置を制御するための手段が 必要である。近年のバーチャルリアリティ技術の発展により、SensAble technologies 社の PHANToM や、東京工業大学の佐藤誠研究室の SPIDAR 等の装置が開発されている。本研究では、6 自由度の入力 と力覚提示が可能な装置である SPIDAR を使用した。また、SPIDAR 制御には軽量で使用しやすいライ ブラリである SPIDAR AHS を使用した。

### 3) 実施活動

2) で開発した Web3D コンテンツを展示したイベントを実施し、学習対象に対する興味喚起や理解の 促進に関するシステムの有効性についての考察を行った。

### 4. 実践内容

## 1) イベント情報

提案システムの実践活動として、作成した Web3D コンテンツの体験イベントを実施した。本イベントは、東京工 業大学すずかけ台キャンパス学術・研究公開において実施を行った。体験者は主に成人男性 20 名であった。

### 2) 展示内容

本イベントで展示した Web3D コンテンツは、愛媛県総合科学博物館に実際に常設展示されている展示物の 一つである「パイプで楽器」である。複数のパイプが並んだ図2に示す展示物であり、パイプを管楽器に見立 て、叩いたり持ち上げて落としたりすることにより、パイプの長さに応じた音の違いを体感することができる。本展 示物を選んだ理由としては、視覚、聴覚、力覚の 3 つを効果的に体感できるコンテンツであることが挙げられる。

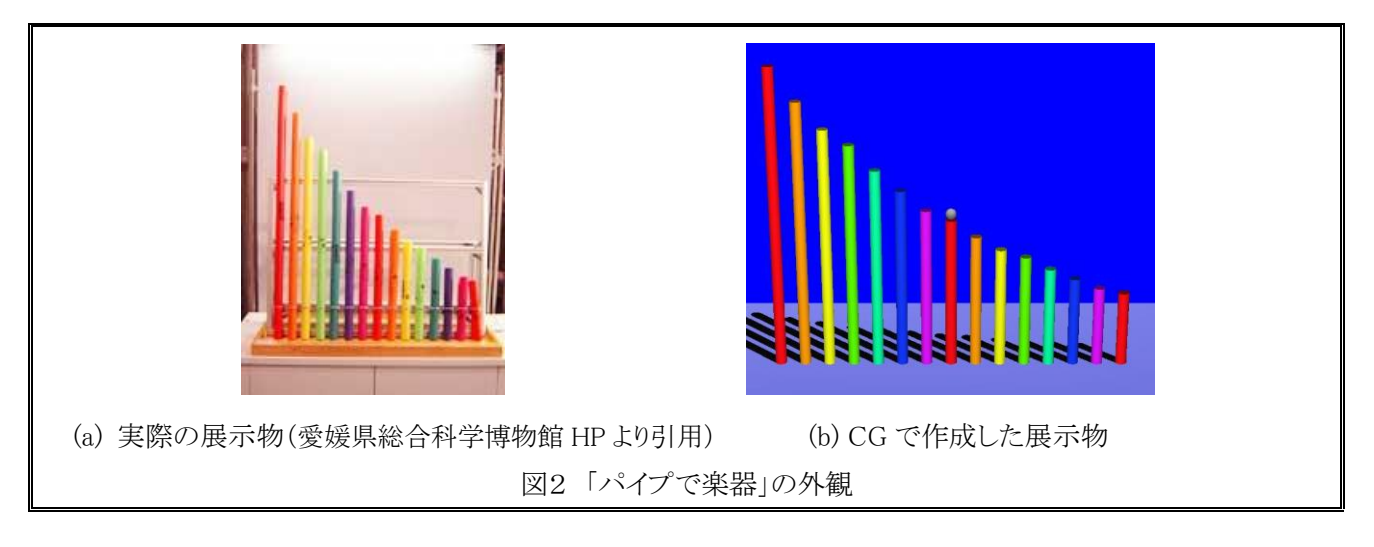

## 5.成果・効果

# 1) 開発研究

詳細については教材作成方法で述べるが、ActiveX コントロールと SPIDAR AHS を用いた力覚インタラクショ ン可能な Web3D コンテンツを作成することができた。これにより、自宅や学校など博物館以外の場所でも、博物 館の展示物を体感することが可能となった。

### 2) 実施活動

本システムの評価のためにイベントを実施し、体験者の感想からシステムの考察を行った。体験者の感想とし ては、通常の Web コンテンツとは異なり、触った時の感覚や重さを体感できるのが面白いといったものや、もう少 し CG を作り込んで欲しいといった要望などがあった。全体的には体験者の感想は良好であり、興味を持ってコ ンテンツを体感していたため、本システムは学習対象に対する興味喚起に有効であると考えられる。

## 6.所 感

この度の理科/環境教育助成によって得られた成果から、博物館を利用した課外授業の応用的な教育方法と して、博物館で体験した内容を自宅や学校で引き続き学習する方法を、生徒の興味喚起や理解の促進に有効 な手段として提案したい。具体的には、博物館やその内容を力覚インタラクションを伴なった Web3D コンテンツ として作成することで、生徒は博物館の体験が終わった後に、時間や場所を選ばずに博物館での体験を復習 することが可能になり、継続的な学習を行うことができる。

### 7.今後の課題や発展性について

今後の課題は、本システムの学習内容に関する理解の促進という点での評価が行われていないため、その点 に関する評価実験を行うことや、様々な展示物の Web3D コンテンツ化などが挙げられる。

発展的な課題としては、展示物を体感するのみではなく、展示物に関する情報を学習することが可能な e-Learning システムとして発展させることや、教員や教材開発企業などが力覚提示を伴った教材開発を容易に 作成できるような環境を提供していくことなどが挙げられる。

### 8.発表論文、投稿記事、メディアなどの掲載記事

## 口頭発表

1. 一色正晴・村山淳・生駒文・赤羽克仁・佐藤誠:力覚提示を伴ったインタラクティブ教材開発環境の提案, 第 23 回 NICOGRAPH 論文コンテスト,東京工業大学すずかけ台キャンパス,2007 年 11 月

## 【教材制作方法】

・実施内容が教材開発の場合、ここから1~2ページ使って、教材の制作方法を記載願います ・実施内容が教材開発でない場合、このページ以降を削除願います

1) ActiveX コントロールによる Web3D コンテンツの作成

Web3D コンテンツを作成するためには、Shockwave 3D や VRML 等の様々な方法が開発されているが、今回 は力覚提示装置によるインタラクションが必要であるため、Windows 上で自由度が高い ActiveX コントロールとし て Web3D コンテンツの作成を行った。

ActiveX コントロールの作成には ATL(Active Template Library)を使用し、3DCG の作成には一般的なグラ フィック・ライブラリである OpenGL を用いた。また、3 次元空間内での手の役割を果たすグリップカーソルを SPIDAR の位置と同期させ、グリップカーソルがパイプに接触した場合に MIDI 制御 API を用いて音を再生する コンテンツとした。再生する音は特定条件下でのパイプの長さから発生する周波数を基準として疑似的に決定 した。

# 2) 力覚提示装置 SPIDAR とその制御プログラムの作成

力覚提示装置を使用するためには、装置を制御するための API(Application Programming Interface)が必要 である。SPIDAR を制御するための API として SPIDAR AHSやSpringhead等が存在するが、今回は単純な位置・ 姿勢の入力と並進力・回転力の出力が目的のため、比較的容易に扱える SPIDAR AHS を用いた。

また、力覚提示には 1kHz 以上という高い更新周波数が必要であるが、Web3D コンテンツでは 30Hz 程度で しか動作させることができないため、Web3D コンテンツと独立した SPIDAR 制御プログラムを作成し、共有メモリ を通じで装置の入出力情報を共有し、さらにバーチャル・カップリングにより補間を行うことで更新周波数の違い をある程度吸収した。

# 3) コンテンツの実行画面

1) と 2) により作成した最終的なコンテンツの実行画面と力覚提示装置 SPIDAR の外観を図3に示す。 Internet Explorer 上で実行することでき、SPIDAR による力覚インタラクションが可能である。

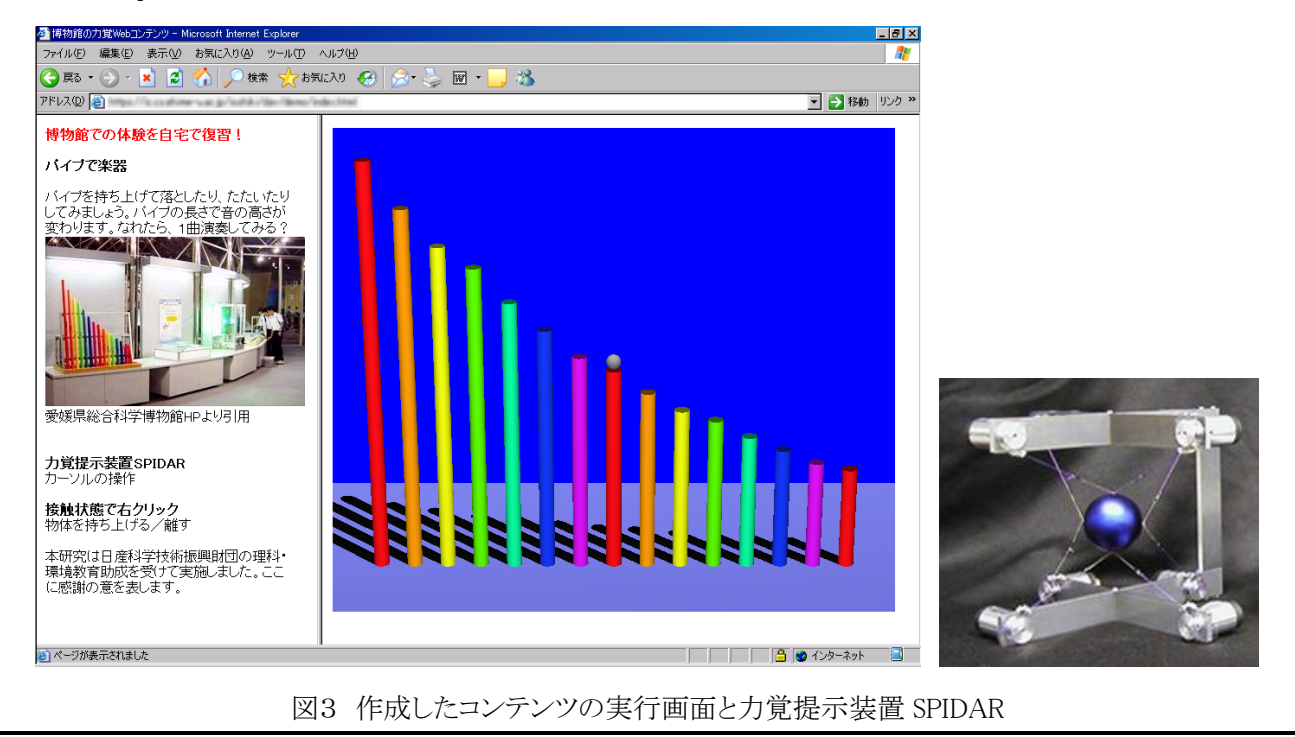